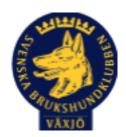

# Protokoll Styrelsemöte Växjö Brukshundklubb

Torsdag 26/9 2023 Plats: Klubbstugan

Tid: 18:30-20:30

Kallade: Linda Thorén, Susan Linderos, Mikael Thorén, Mathias Paulsson, Magdalena

Westergren, Fredrik Andersson, Johanna Sandahl, Jannice Lundh.

Närvarande: Mathias Paulsson, Magdalena Westergren, Fredrik Andersson, Jannice Lundh.

Anmält frånvaro: Linda Thorén, Susan Linderos, Mikael Thorén, Johanna Sandahl

#### Dagordning:

#### 1. Mötet öppnas

Ordförande öppnar mötet

# 2. Godkännande av dagordning

Dagordningen godkänns

# 3. Val av sekreterare och justeringsperson

Sekreterare Magdalena, Jannice justerare

# 4. Godkännande av föregående protokoll

Den godkänns

# 5. Åtgärdslistan Mattias

Inget att tillägga

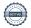

#### 6. Ekonomi

Inget att tillägga

#### 8. Inkomna skrivelser

Inget att tillägga

# 9. Avgående skrivelser

Inget att tillägga

#### 10. Smålands Brukshundklubb

Inget att tillägga

#### 11. Svenska Brukshundklubben

Inget att tillägga

#### **12. SKK**

Inget att tillägga

# Rapporter utskott/sektorer

# 13. Klubb & organisation Mathias

# 13.1. Mark & fastighetssektorn

Kommunen har informerat om stadsutvecklingen kring Bäckaslöv. Det kommer att vara mer aktivitet på vägen utanför Brukshundklubben med större fordon då de har påbörjat arbetet.

#### 13.2. Cafésektorn

Fungerar bättre, varit välfyllt.

# 14.3. Kommunikationssektorn

Under nästa möte kommer Josefin som är intresserad av uppgiften.

#### 13.4. Festsektorn

Inget att tillägga

# 14. Ungdomssektorn

Inget att tillägga

#### 15. Hundägarutbildning

Vi kommer att hålla en instruktörsutbildning i vinter och vi har fyra stycken som ska gå den. Mikaela Gullstrand, Cajsa Blomster, Jessica Lindkvist och Frida Bengtsson.

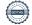

#### 16. Avel & hälsa

Inget att tillägga

#### 16.1. RUS

Inget att tillägga

# 16.2. Utställningssektorn

Inget att tillägga

#### 17. Prov & tävling

#### 17.1. Brukssektorn

Inget att tillägga

#### 17.2. IGP-sektorn

Inget att tillägga

# 17.3. Agilitysektorn

Tävlingen gick bra med 398 startande.

#### 17.4. Lydnadssektorn

Inget att tillägga

#### 17.5. Rallylydnadssektorn

Inget att tillägga

#### 18. Samhällsnytta

Torbjörn Schill vill komma vid nästa styrelsemöte och diskutera patrullhundsutbildning.

# 19. Övriga frågor

Inget att tillägga

#### 20. Mötets avslutande

Ordförande avslutar mötet.

Medlemsmöte: tisdag 17 oktober kl 19-20

Nästa styrelsemöte: Måndag 30 oktober kl 18:30, fikaansvarig Magdalena

Ordförande Mattias Paulsson

Sekreterare Magdalena Westergren

Justeringsperson Jannice Lundh

# Verifikat

Transaktion 09222115557501499051

#### Dokument

#### Protokoll Styrelsemöte 26\_9 2023 (1)

Huvuddokument

4 sidor

Startades 2023-09-27 08:11:56 CEST (+0200) av Susan

Linderos (SL)

Färdigställt 2023-10-02 10:22:42 CEST (+0200)

#### Initierare

#### Susan Linderos (SL)

Skanska/BoKlok

Org. nr 5560339086

susan.linderos@skanska.se

# Signatories

# Mathias Paulsson (MP)

mathias.paulsson13@gmail.com

Magdalena Westergren (MW)

Maxildere Molan

magdalena@lindhe.eu

Signerade 2023-10-02 10:22:42 CEST (+0200)

Signerade 2023-09-27 09:06:47 CEST (+0200)

Jannice Lundh (JL) jannicelundh@gmail.com

Junice Lendh

Signerade 2023-09-27 22:24:26 CEST (+0200)

Detta verifikat är utfärdat av Scrive. Information i kursiv stil är säkert verifierad av Scrive. Se de dolda bilagorna för mer information/bevis om detta dokument. Använd en PDF-läsare som t ex Adobe Reader som kan visa dolda bilagor för att se bilagorna. Observera att om dokumentet skrivs ut kan inte

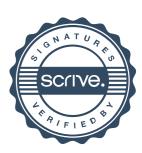

# Verifikat

Transaktion 09222115557501499051

integriteten i papperskopian bevisas enligt nedan och att en vanlig papperutskrift saknar innehållet i de dolda bilagorna. Den digitala signaturen (elektroniska förseglingen) säkerställer att integriteten av detta dokument, inklusive de dolda bilagorna, kan bevisas matematiskt och oberoende av Scrive. För er bekvämlighet tillhandahåller Scrive även en tjänst för att kontrollera dokumentets integritet automatiskt på: https://scrive.com/verify

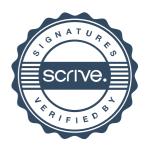